오픈소스로 여는 뉴노멀

# 2020 **공개SW** TICE!

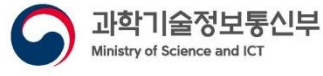

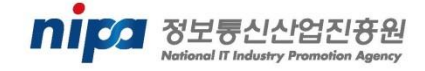

 $\bullet$ 

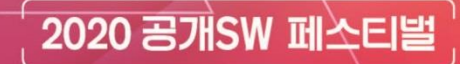

## **고등학교에서 오픈소스 협업도구 도입하기**

미림여자정보과학고등학교 교사 함기훈

1

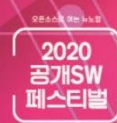

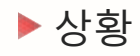

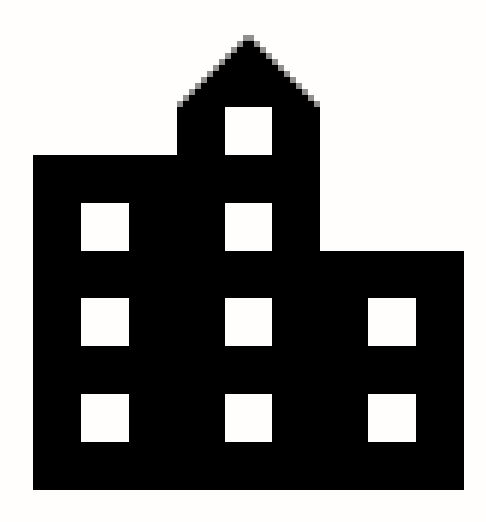

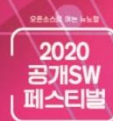

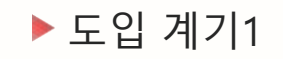

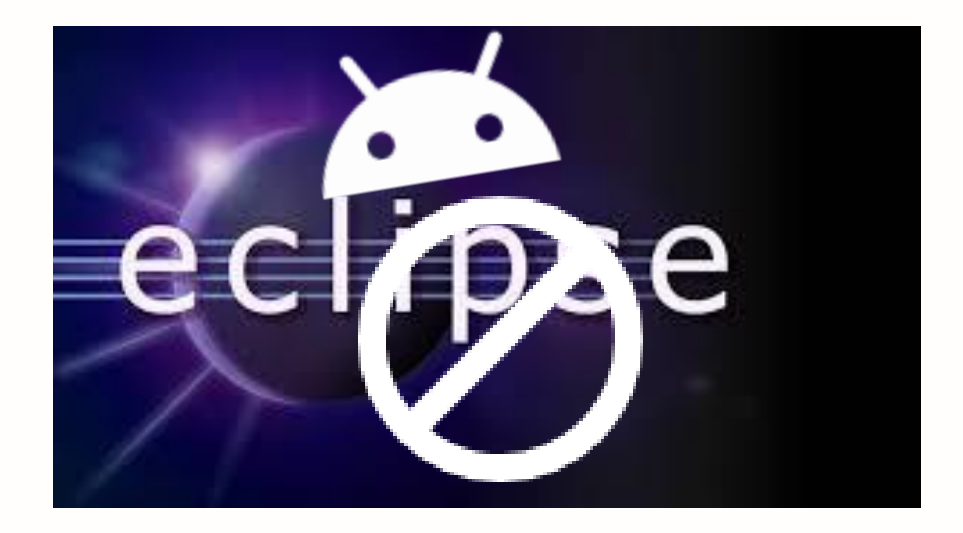

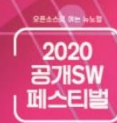

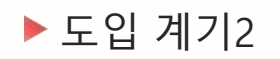

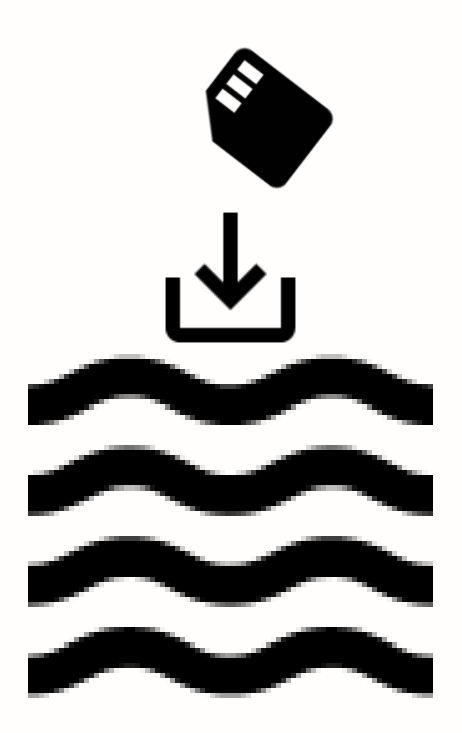

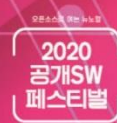

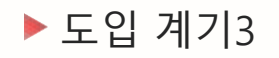

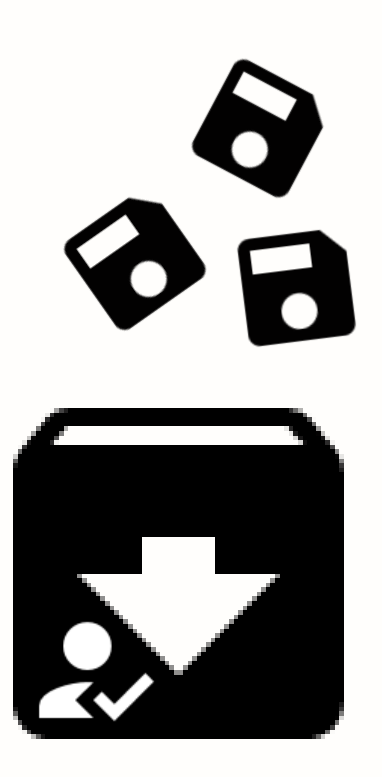

5

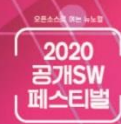

### 버전관리시스템 도입

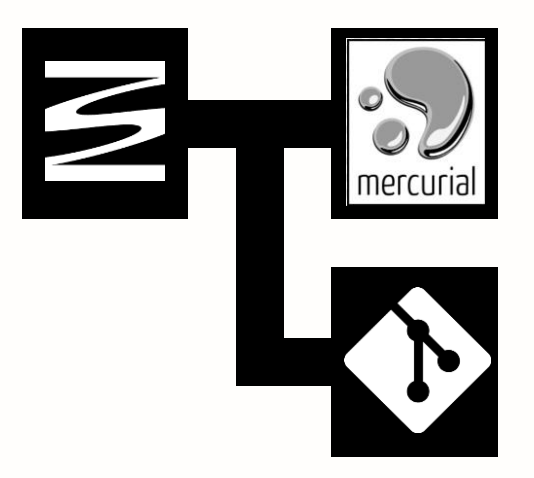

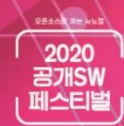

#### 버전관리시스템 도입

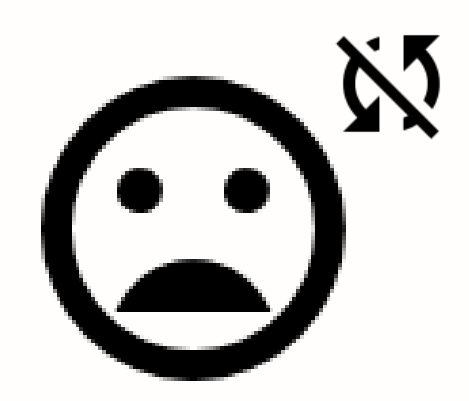

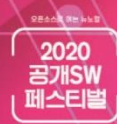

#### ▶ 조금씩 지속적으로 반복

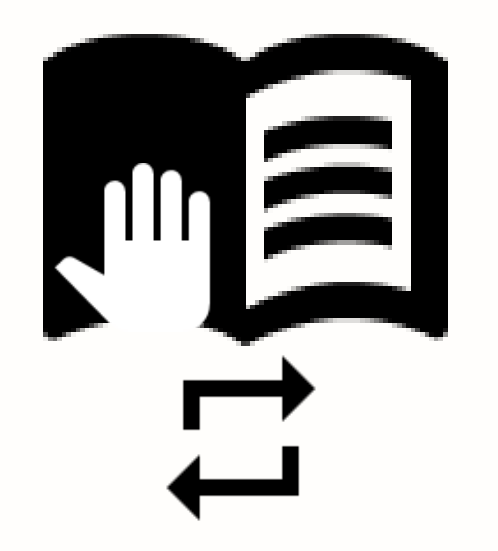

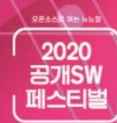

#### 하나씩 익숙해지게

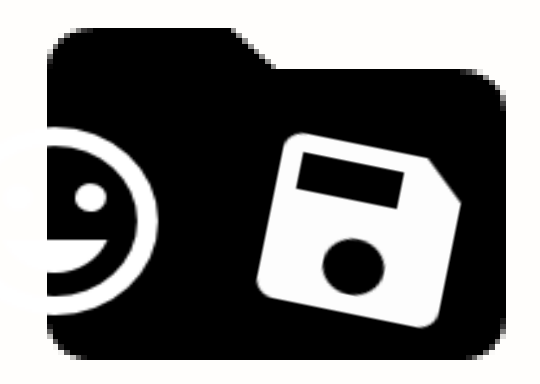

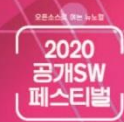

▶ Git 명령행 -> IDE 내장 GUI 도구

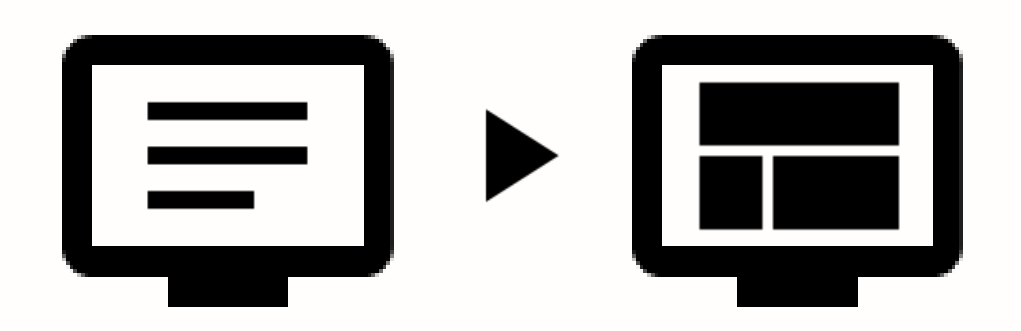

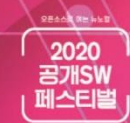

▶ 서비스형 협업도구 Github, Bitbucket, ...

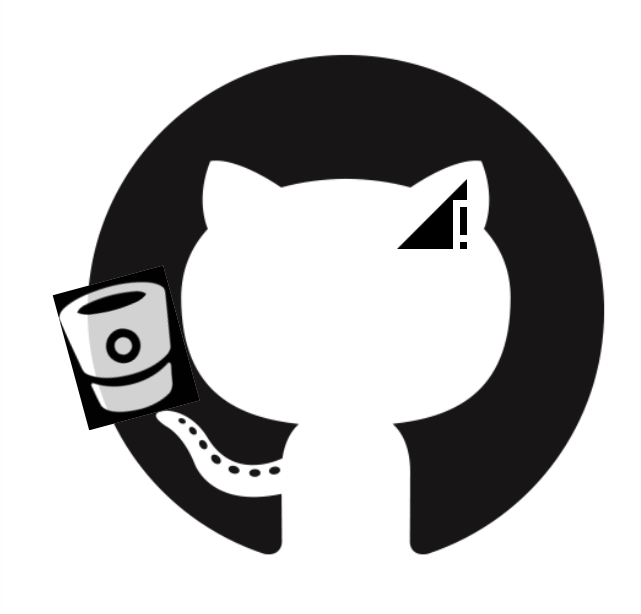

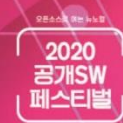

▶ 설치형 협업도구 Gitlab, Redmine...

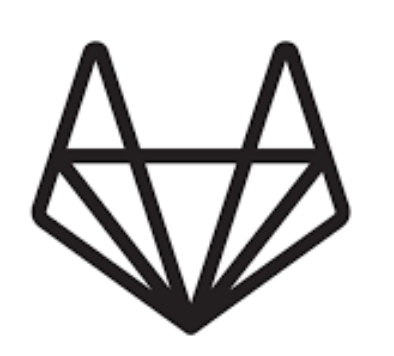

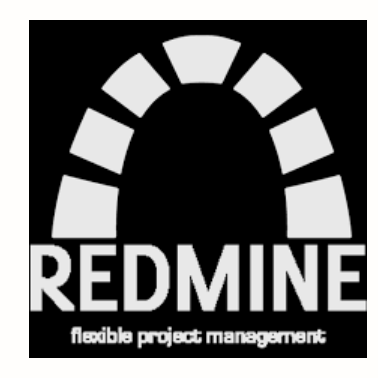

**REACH NEWSE** 2020 召개SW 페스티벌

#### ▶ 설치형 협업도구 yobi(현재 yona) 도입, 활용

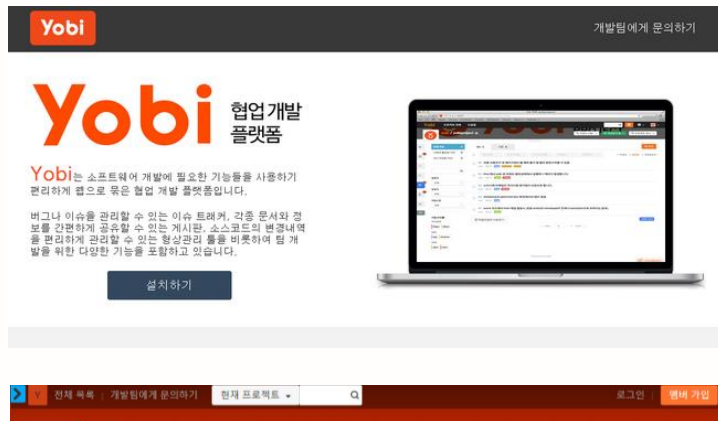

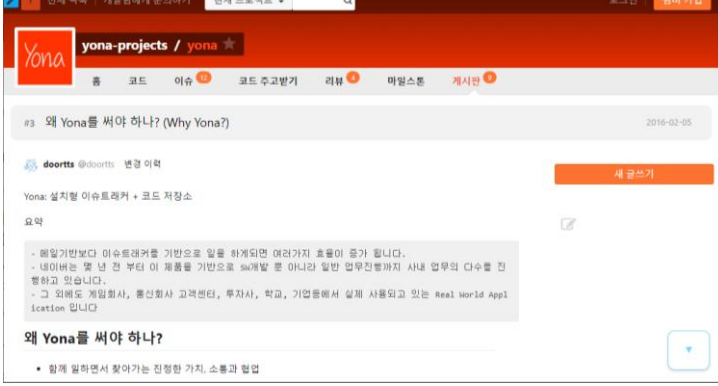

**REACH NEWSE** 2020 공개SW 페스티벌

#### ▶ 설치형 협업도구 yobi - 학교망 외부 접속 차단

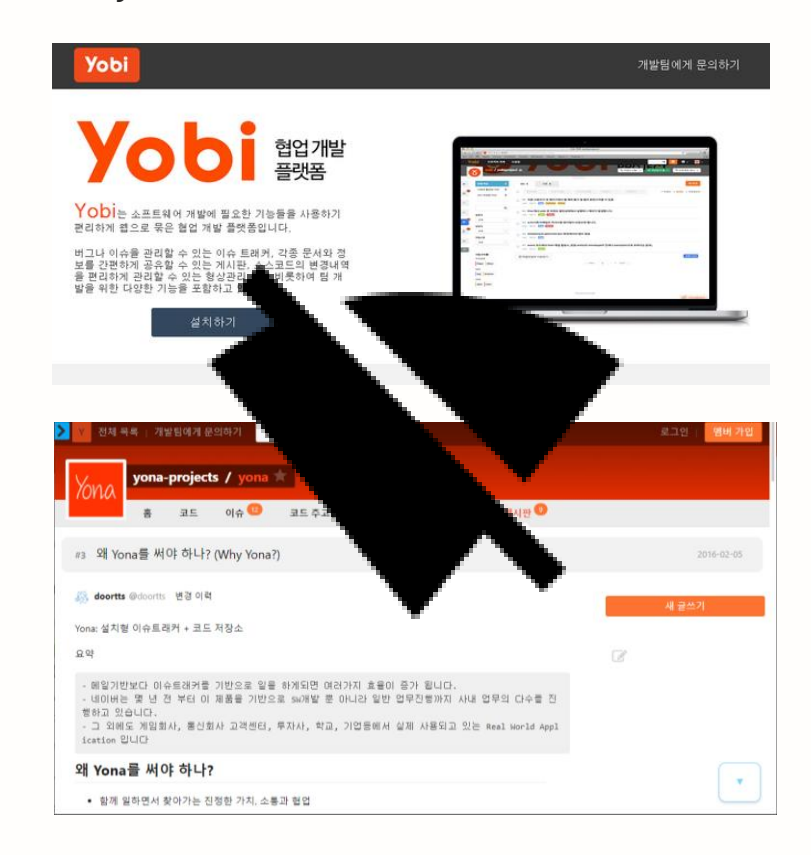

Reach News -<br>- 2020<br>- 금개SW<br>- 페스티벌

#### ▶ Github 도입, 활용

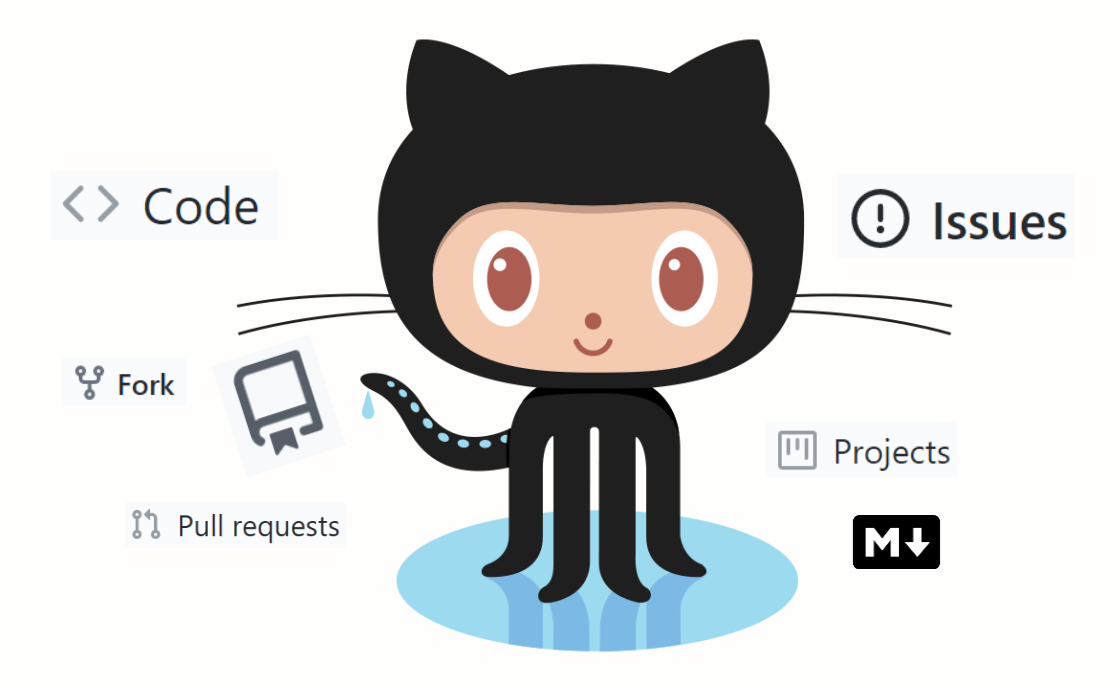

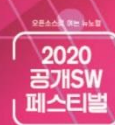

▶ Github 적용

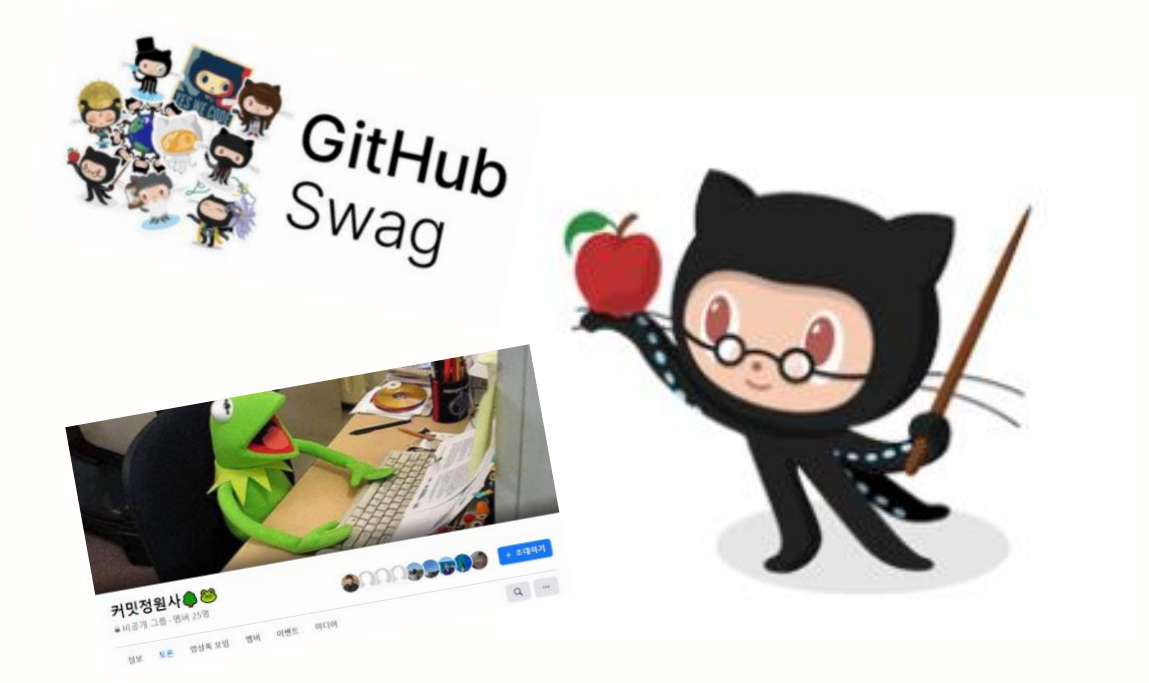

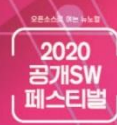

#### Todo...

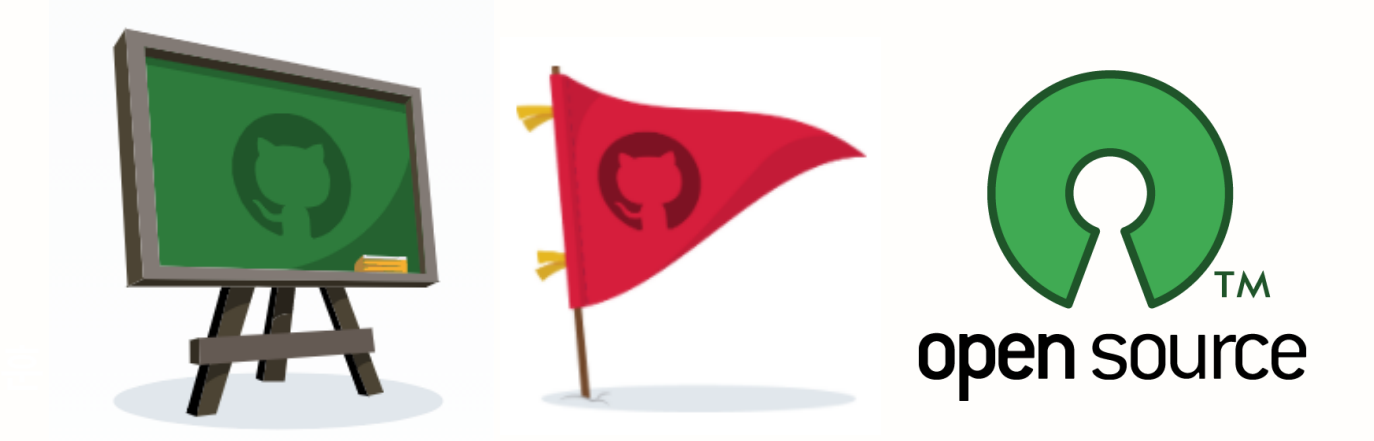